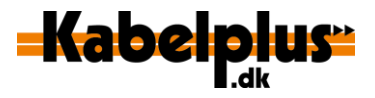

# **Sådan måler du din bredbåndshastighed**

Du kan måle hastigheden på din internetforbindelse på [www.tjekditnet.dk](http://www.tjekditnet.dk/) , hvor du skal vælge 'Kabel-tv-Net' under 'Teknologi der måles på'. Testen er godkendt af Energistyrelsen. Vi gør opmærksom på, at andre test-sider på internettet kan vise andre resultater.

Kabelplus anbefaler, at du altid tester hastigheden på en enhed, der er koblet på dit modem via et netværkskabel. Vi garanterer hastigheden frem til dit stik i væggen. Grunden er, at vi ikke kender de forhold, der er i din bolig. Forhold som kan påvirke, hvor hurtig din reelle hastighed er.

For at få det mest retvisende resultat af hastighedstesten på din computer, skal du:

- slå wifi fra på din computer og benytte et godkendt netværkskabel mellem dit moden og din computer
- tiekke, at der ikke er andre netværkskabler i dit modem
- lukke alle åbne programmer, som bruger internettet også på alle andre enheder, der bruger internettet
- beholde modemmet i 'router mode' (som det leveres med) og ikke andre indstillinger. Har du ændret indstillinger på dit modem, kan Kabelplus ikke garantere for hastigheden.

## **Ofte stillede spørgsmål om bredbåndshastighed**

### **Hvorfor kan jeg ikke få samme hastighed via kabel og wifi?**

Hvis du måler din hastighed på en trådløs enhed, vil hastigheden altid være lavere, da den blandt andet afhænger af afstanden til dit modem, bygningskonstruktionen, forstyrrelser fra andet trådløst udstyr med mere. Jo flere enheder du tilslutter, jo lavere vil hastigheden være på den enkelte enhed, da de alle skal dele den samme kapacitet i luften.

Derfor kan du ikke umiddelbart bruge en test af dit wifi til andet end en indikation af hastigheden. Se vores guide til bedre wifi på [www.kabelplus/kundeservice](http://www.kabelplus/kundeservice)

### **Hvorfor er min målte hastighed lavere end det, jeg betaler for, selv om jeg anvender et netværkskabel?**

Det kan fx være, fordi din pc eller andre enheder har et netværkskort installeret med en begrænsning på 10 eller 100 Mbit. Du kan ikke få højere hastighed end det, netværkskortet tillader. Kontakt din pc- eller udstyrsleverandør for nærmere oplysninger, hvis du er i tvivl. Du kan evt. prøve med en anden pc og se, om du opnår et bedre resultat.

Det kan også skyldes driftsforstyrrelser på din adresse. Tjek driftsinformation på kabelplus.dk.

### **Hvorfor er min målte hastighed via kabel højere end det, jeg betaler for?**

Mange tester hastigheder på deres bredbåndsforbindelse ud mod internettet, og hos Kabelplus (og de fleste andre internetudbydere), får du her lidt mere hastighed på den fast opkoblede forbindelse, end du betaler for. Hvis du fx har betalt for en 120/50 Mbitforbindelse hos Kabelplus, får du typisk 125-130 Mbit /53-55 Mbit. Dette gælder dog kun, når din pc er koblet direkte på modemmet med et netværkskabel og uden, at der er andre enheder tilsluttet netværket.